## SAP ABAP table /CCIS/PBU18O {PBU18: Object table}

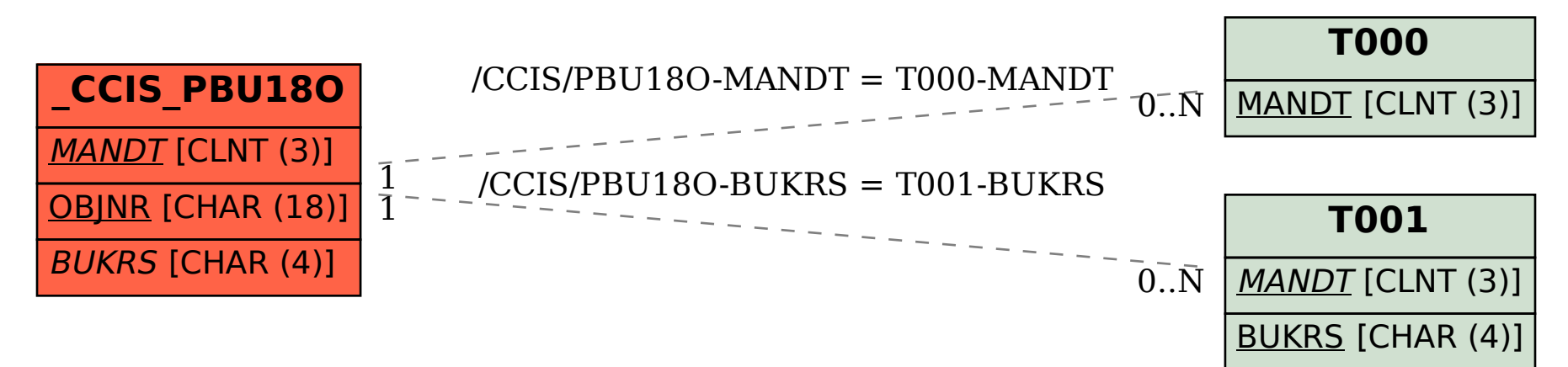